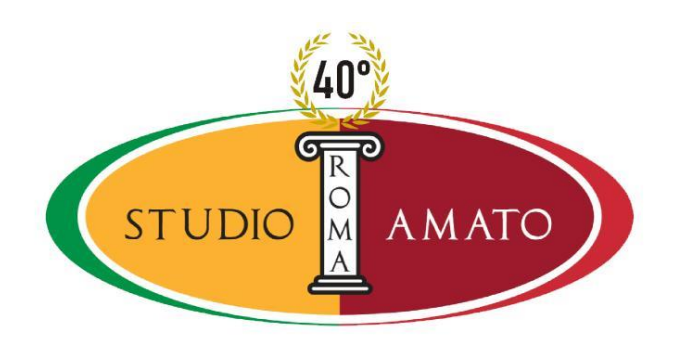

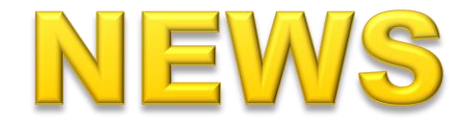

Dallo Studio Amato di Roma, **4 luglio 2019**

## **Contributo Unificato Tributario come versarlo telematicamente**

Dal 1° luglio il processo tributario telematico. Come pagare il CUT?

Con la piattaforma **PagoPA** è possibile effettuare i pagamenti elettronici verso la Pubblica Amministrazione nel **rispetto** degli **standard** definiti dall'Agenzia per l'Italia digitale (AgID) e accettati da tutti gli aderenti.

Dal 24 giugno tale possibilità è stata estesa a ricorsi e appelli in tutta Italia. Nel caso si utilizzi tale sistema **non deve essere prodotta alcuna ricevuta**.

Il portale del Sistema Informatico della Giustizia Tributaria (S.I.Gi.T.) contiene un servizio automatico del CUT dovuto, l'utente dopo aver caricato i dati richiesti attenderà una verifica in merito alla corrispondenza tra i dati dichiarati e quelli già presenti e scruterà una maschera che può inoltrare **cliccando sul tasto di pagamento**. Dopo aver concluso la transazione online, compare una maschera con la quale viene comunicato l'**esito positivo**  del pagamento telematico e l'Identificativo Univoco di Versamento (**IUV**).

Il sistema consente di consultare i pagamenti effettuati e anche quelli annullati.